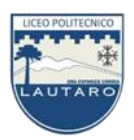

Tecnología de la Información y de las Telecomunicaciones Tercero Medio de Administración, Jornada Vespertina Semana del 17 al 28 de agosto de 2020.

## **Principales [programas comunes de Office](https://es.wikipedia.org/wiki/Microsoft_Office#Programas_comunes_de_Office)**

Prof.: Juan Antonio Escobar Cerda

## **Objetivo: Destacar los principales programas comunes de office y sus funciones primordiales.**

**[Microsoft Word](https://es.wikipedia.org/wiki/Microsoft_Word)** es el [procesador de texto](https://es.wikipedia.org/wiki/Procesador_de_texto) de la *suite*. Word posee una posición dominante en el mercado de los procesadores de texto. Su formato propietario DOC es considerado un estándar [de](https://es.wikipedia.org/wiki/De_facto)  [facto,](https://es.wikipedia.org/wiki/De_facto) aunque en su versión Word 2007 utiliza un nuevo formato basado en XML llamado .DOCX, pero también tiene la capacidad de guardar y abrir documentos en el formato DOC. Word está también incluido en algunas versiones de [Microsoft Works.](https://es.wikipedia.org/wiki/Microsoft_Works) Está disponible para las plataformas [Microsoft Windows](https://es.wikipedia.org/wiki/Microsoft_Windows) y [Mac OS.](https://es.wikipedia.org/wiki/Mac_OS) La primera versión de Word, liberada en [1983,](https://es.wikipedia.org/wiki/1983) fue para el sistema operativo [MS-DOS](https://es.wikipedia.org/wiki/MS-DOS) y tuvo la distinción de introducir en el uso del [mouse](https://es.wikipedia.org/wiki/Mouse) a una gran cantidad de personas. Word 1.0 podía ser comprado con un mouse, aunque era opcional. La siguiente [primavera,](https://es.wikipedia.org/wiki/Primavera) [Apple](https://es.wikipedia.org/wiki/Apple_Inc.) lanzó el Mac, y Microsoft desarrolló Word para Mac, el cual se convirtió en la aplicación más popular para este sistema. Requería (como todas las aplicaciones para Mac) la utilización de un ratón.

**[Microsoft Excel](https://es.wikipedia.org/wiki/Microsoft_Excel)** es un programa de hoja o planilla de cálculo, originalmente llamado [Multiplan.](https://es.wikipedia.org/wiki/Multiplan) [3](https://es.wikipedia.org/wiki/Microsoft_Office#cite_note-lanacion-3) Al igual que Microsoft Word, posee actualmente un mercado dominante. Fue originalmente el más fuerte competidor del entonces popular [Lotus 1-2-3,](https://es.wikipedia.org/wiki/Lotus_1-2-3) y en tercera posición estuvo [Quattro Pro;](https://es.wikipedia.org/wiki/Quattro_Pro) pero eventualmente Excel se vendió más, se popularizó y se convirtió en el estándar de facto. Está disponible para plataformas [Windows](https://es.wikipedia.org/wiki/Windows) y [Macintosh.](https://es.wikipedia.org/wiki/Macintosh)

**[Microsoft PowerPoint](https://es.wikipedia.org/wiki/Microsoft_PowerPoint)** es un muy popular programa para desarrollar y desplegar presentaciones visuales en entornos [Windows](https://es.wikipedia.org/wiki/Windows) y [Mac.](https://es.wikipedia.org/wiki/Mac_OS_X) Es usado para crear diapositivas multimediales, es decir, compuestas por texto, imágenes, sonido, animaciones y vídeos. [Office Mobile](https://es.wikipedia.org/wiki/Office_Mobile) para [Windows](https://es.wikipedia.org/wiki/Windows_Mobile)  [Mobile](https://es.wikipedia.org/wiki/Windows_Mobile) 5.0 y versiones posteriores poseen una versión de PowerPoint llamada PowerPoint Mobile. Esta versión reducida permite incluso agregar vídeos y sonido a las diapositivas.

**[Microsoft Outlook](https://es.wikipedia.org/wiki/Microsoft_Outlook)** (no confundir con [Outlook Express\)](https://es.wikipedia.org/wiki/Microsoft_Outlook_Express) es un administrador de información personal y un complejo cliente de correo electrónico. El reemplazo para [Windows Messaging,](https://en.wikipedia.org/wiki/Windows_Messaging) [Microsoft](https://en.wikipedia.org/wiki/Microsoft_Mail)  [Mail](https://en.wikipedia.org/wiki/Microsoft_Mail) y [Schedule+](https://es.wikipedia.org/wiki/Microsoft_Schedule_Plus) comenzó en la versión 97 de Office. Incluía un cliente de correo electrónico, un calendario, un administrador de tareas y un directorio de contacto. Aunque históricamente ha estado disponible para Mac, el equivalente más cercano para [Mac OS X](https://es.wikipedia.org/wiki/Mac_OS_X) es [Microsoft Entourage,](https://es.wikipedia.org/wiki/Microsoft_Entourage) el cual ofrece un conjunto más reducido de funcionalidades.

**[Microsoft OneNote](https://es.wikipedia.org/wiki/Microsoft_OneNote)**. Un programa de apuntes que reúne notas a mano o tecleadas, dibujos, recortes de pantalla y comentarios en audio. Las notas pueden ser compartidas con otros usuarios de OneNote por Internet o una red. Al principio, OneNote fue presentado como una aplicación independiente que no fue incluida en Microsoft Office 2003. Sin embargo, OneNote eventualmente se convirtió en un componente central de Microsoft Office; con el lanzamiento de Microsoft Office 2013, OneNote fue incluido en todas las ofertas de Microsoft Office. OneNote también está disponible como una aplicación web en Office Online, un freemium (y después freeware) aplicación de escritorio de Windows, una aplicación móvil para Windows Phone, iOS, Android, y Symbian, y una [Aplicación metro](https://es.wikipedia.org/w/index.php?title=Aplicaci%C3%B3n_metro&action=edit&redlink=1) Windows 8 o posterior.

Fuente: [https://es.wikipedia.org/wiki/Microsoft\\_Office](https://es.wikipedia.org/wiki/Microsoft_Office)

**Desarrolle las siguientes interrogantes en una hoja aparte, de acuerdo con el texto leído anteriormente, cuide ortografía y presentación de estas. Entregue en una hoja aparte**:

- 1. ¿Cuáles son las diferencias entre las funciones de Word y PowerPoint?
- 2. ¿Cuál es la función principal del Programa Excel?
- 3. ¿Cuál es el principal empleo de Programa Outlook?
- 4. ¿Qué herramientas utiliza Word, para mejorar su operatividad?

## **Desarrollo**

**Al finalizar el trabajo, coloca una cruz, en uno de los casilleros de las columnas de la derecha, según el desarrollo del trabajo.**

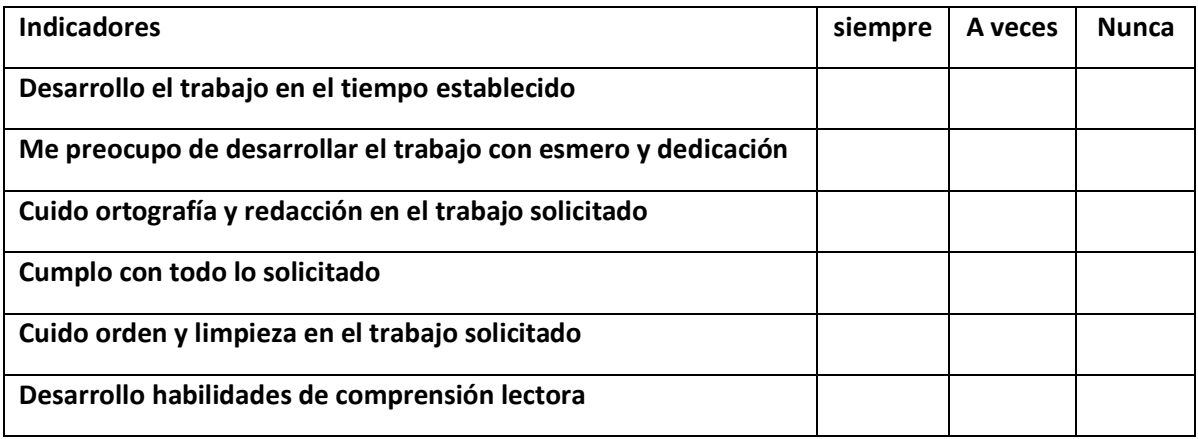